# **[moved-to-gitea]evocheck - Evolution #947**

# **Ajouter --dereference-command-line-symlink-to-dir au test is\_tmp**

02/10/2014 21:23 - Benoît S.

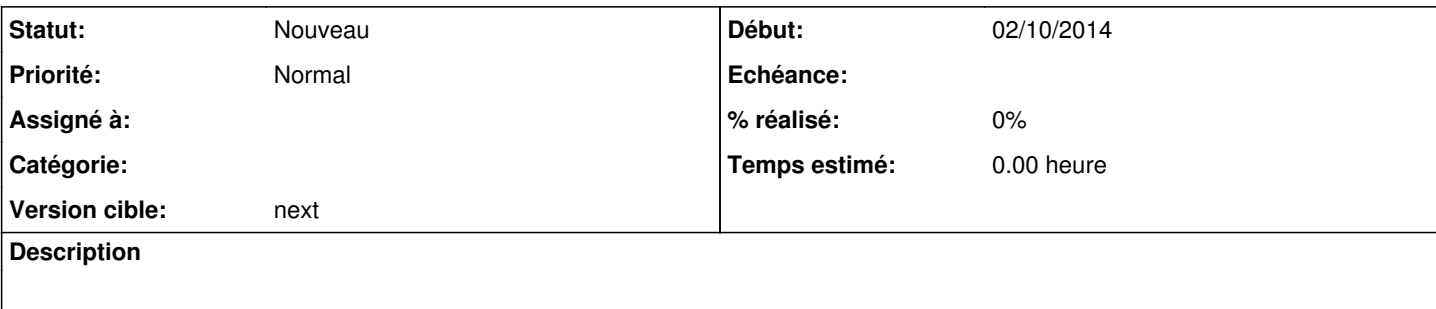

### **Historique**

#### **#1 - 07/10/2014 16:52 - Benoît S.**

*- Version cible mis à bucket*

### **#2 - 09/10/2014 10:00 - Benoît S.**

*- Version cible changé de bucket à 0.6*

#### **#3 - 26/02/2016 11:43 - Benoît S.**

*- Version cible 0.6 supprimé*

#### **#4 - 26/02/2016 11:44 - Benoît S.**

*- Version cible mis à next*